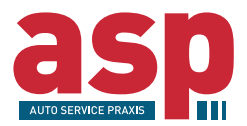

## **Einfach in den Beratungsmodus wechseln**

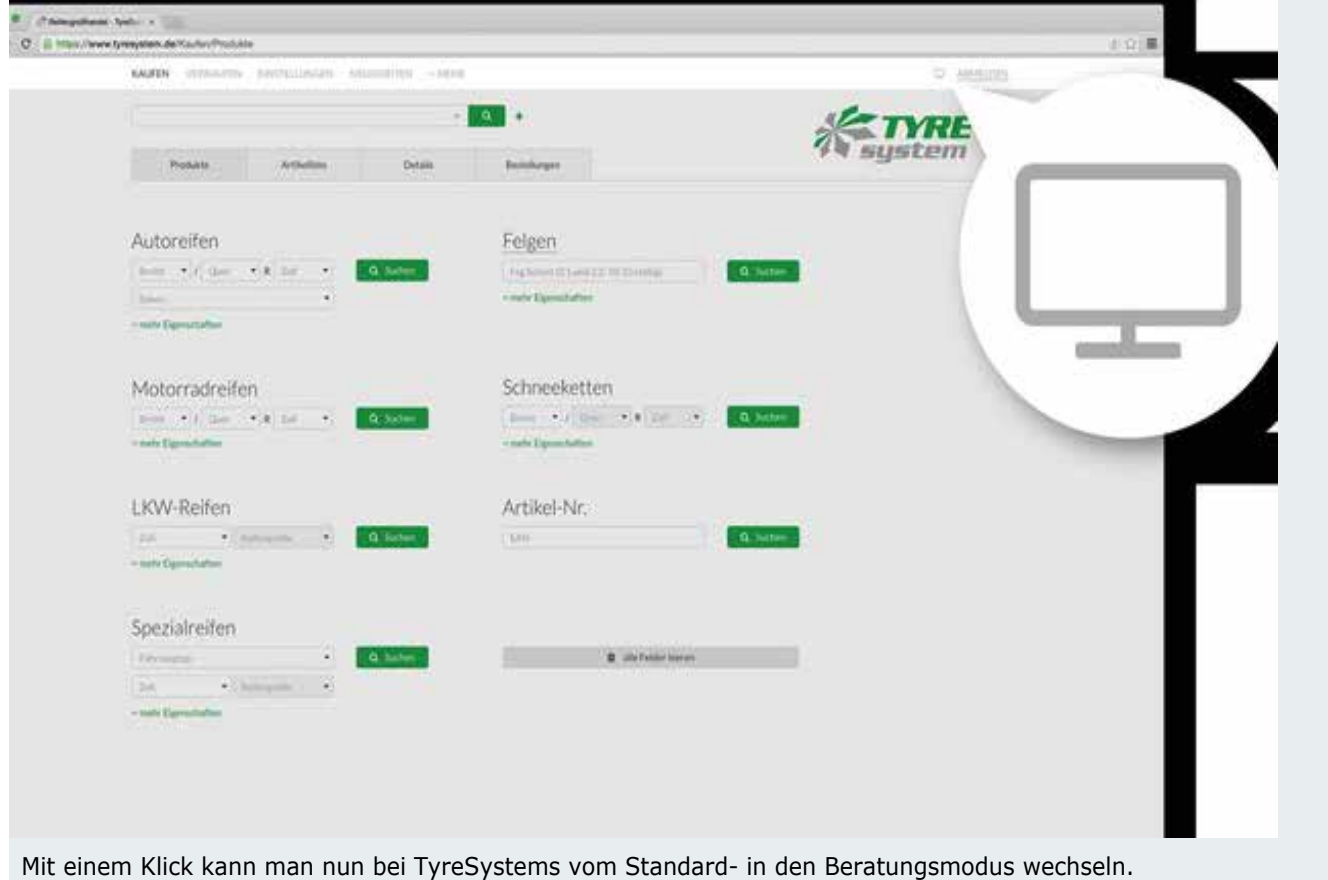

Mithilfe eines neuen Symbols in Form eines Monitors können TyreSystem-Kunden ab sofort aufwww.tyresystem.de vom bekannten Standard- in den Beratungsmodus wechseln - und das von jeder Seite aus. "So lässt sich unser Großhandelsportal auch für die eigene Kundenberatung bequem nutzen", erklärt RSU-Geschäftsführer Simon Reichenecker.

Im Beratungsmodus werden alle EK-Preise im gesamten System ausgeblendet. Dadurch könne der Verkäufer beim Beratungsgespräch den kompletten Kaufprozess mit seinem Kunden abwickeln. Das soll Zeit sparen und beim Kunden Vertrauen schaffen. Design und Funktionen bleiben in beiden Modi gleich, heißt es.

Während im Standardmodus das TyreSystem-Logo angezeigt wird, erscheint im Beratungsmodus der eigene Firmenname bzw. das Firmenlogo. Gegenüber dem Kunden wirke TyreSystem nach wie vor optisch wie ein firmeneigenes Reifen- und Felgenportal. (asp)

*Copyright © 1999 2016 by AUTO SERVICE PRAXIS Online (Foto: TyreSystems)*